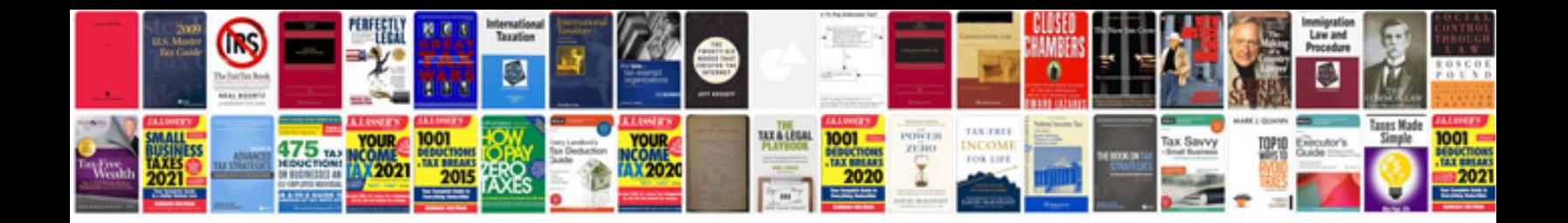

**Vicidial manager manual download**

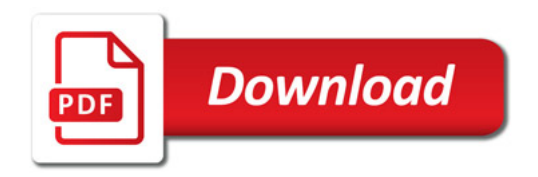

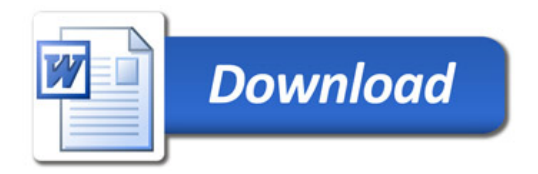